**RASHI\_RESPONSE\_TO\_IONIZING\_RADIATION\_1**

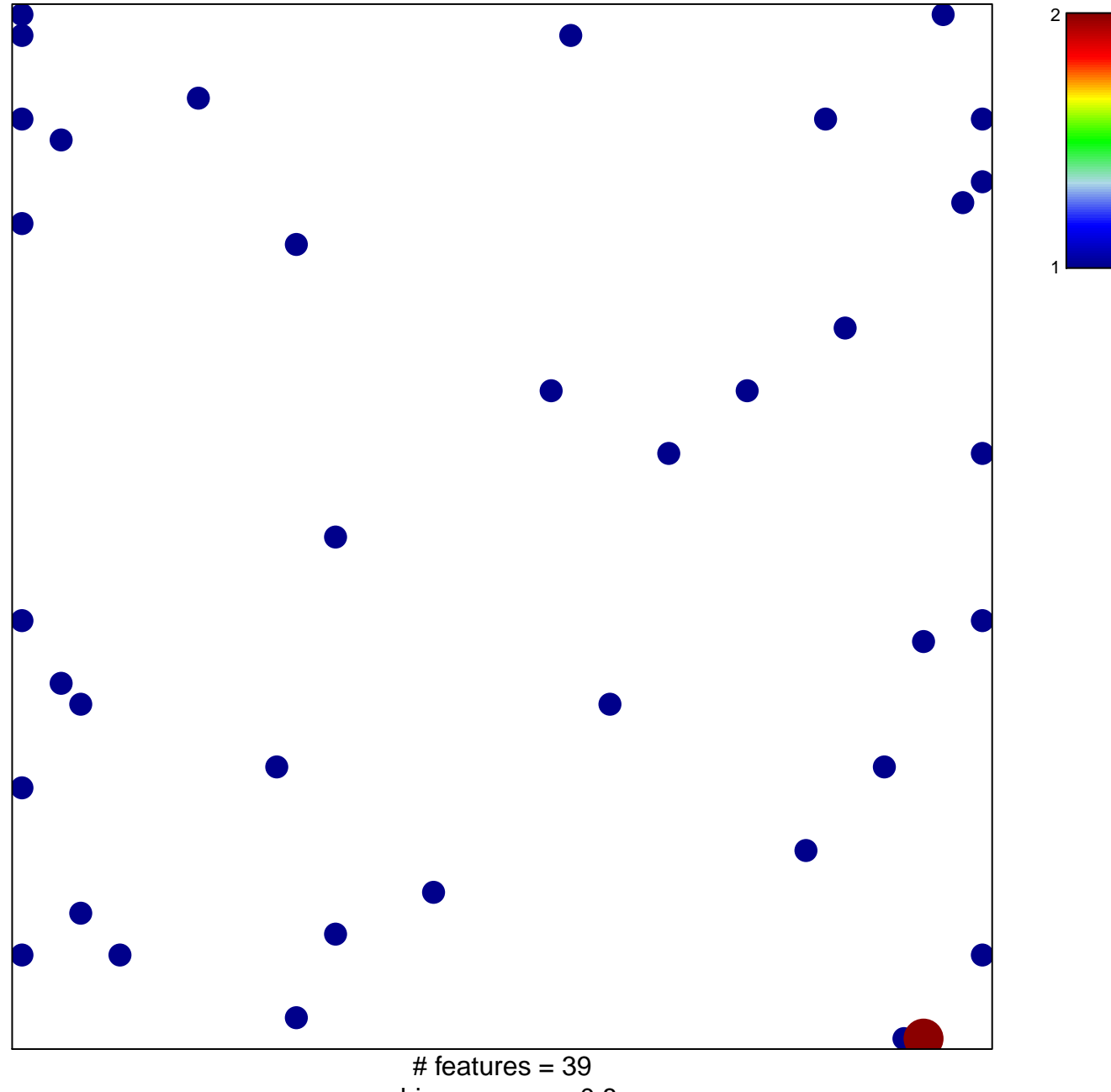

chi–square  $p = 0.8$ 

## **RASHI\_RESPONSE\_TO\_IONIZING\_RADIATION\_1**

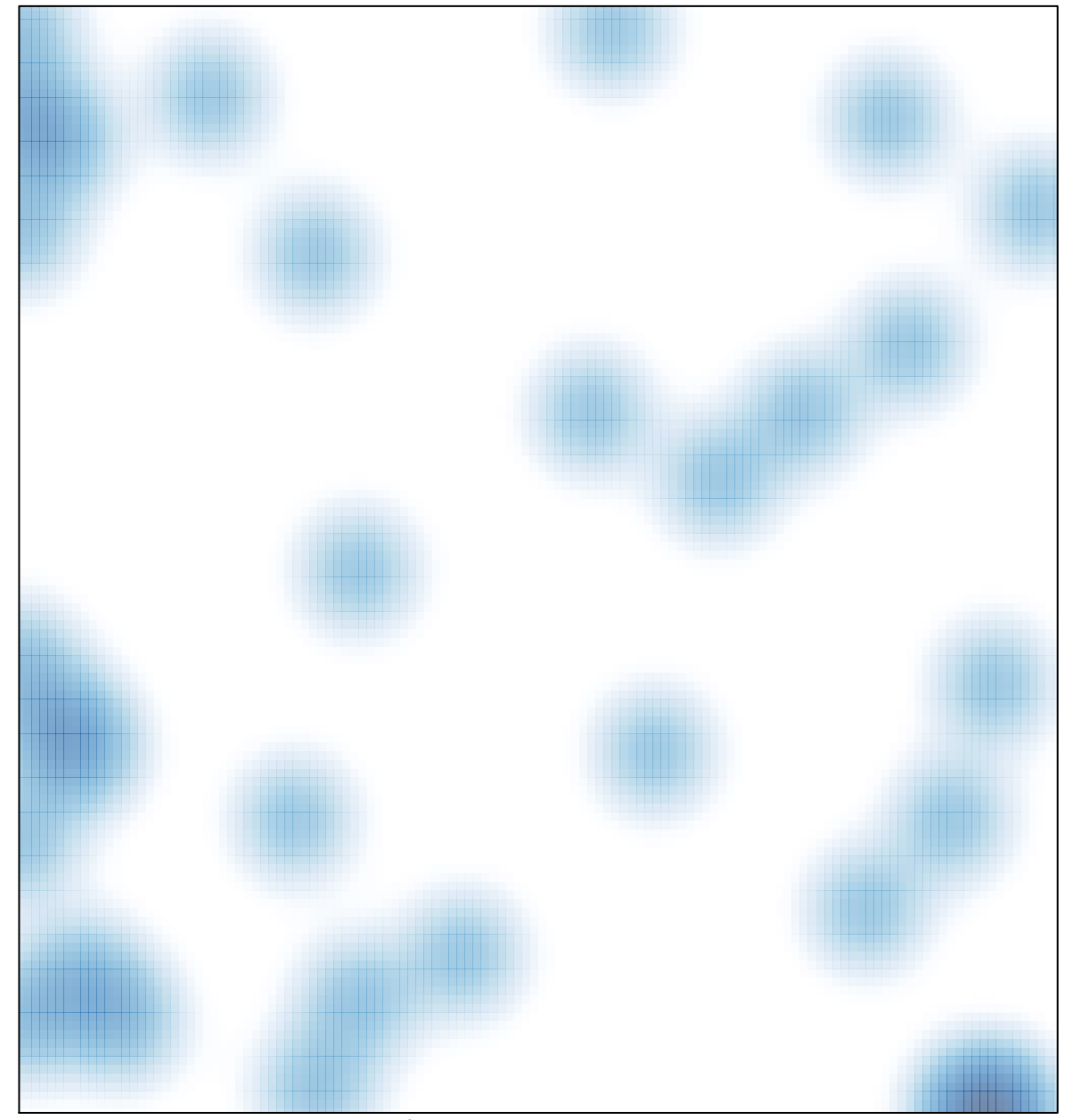

# features =  $39$ , max =  $2$